## Nella compilazione del form si richiede di scegliere le opzioni indicate ove previste

Seleziona

Seleziona

Seleziona

Il Presente modulo può essere sottoscritto con FIRMA DIGITALE in formato PDF con certificato attendibile ovvero con firma elettronica qualificata ai sensi del Regolamento UE n. 910/2014 (Regolamento eIDAS) con opzione "visualizza firma nel documento" ovvero con FIRMA AUTOGRAFA in formato leggibile

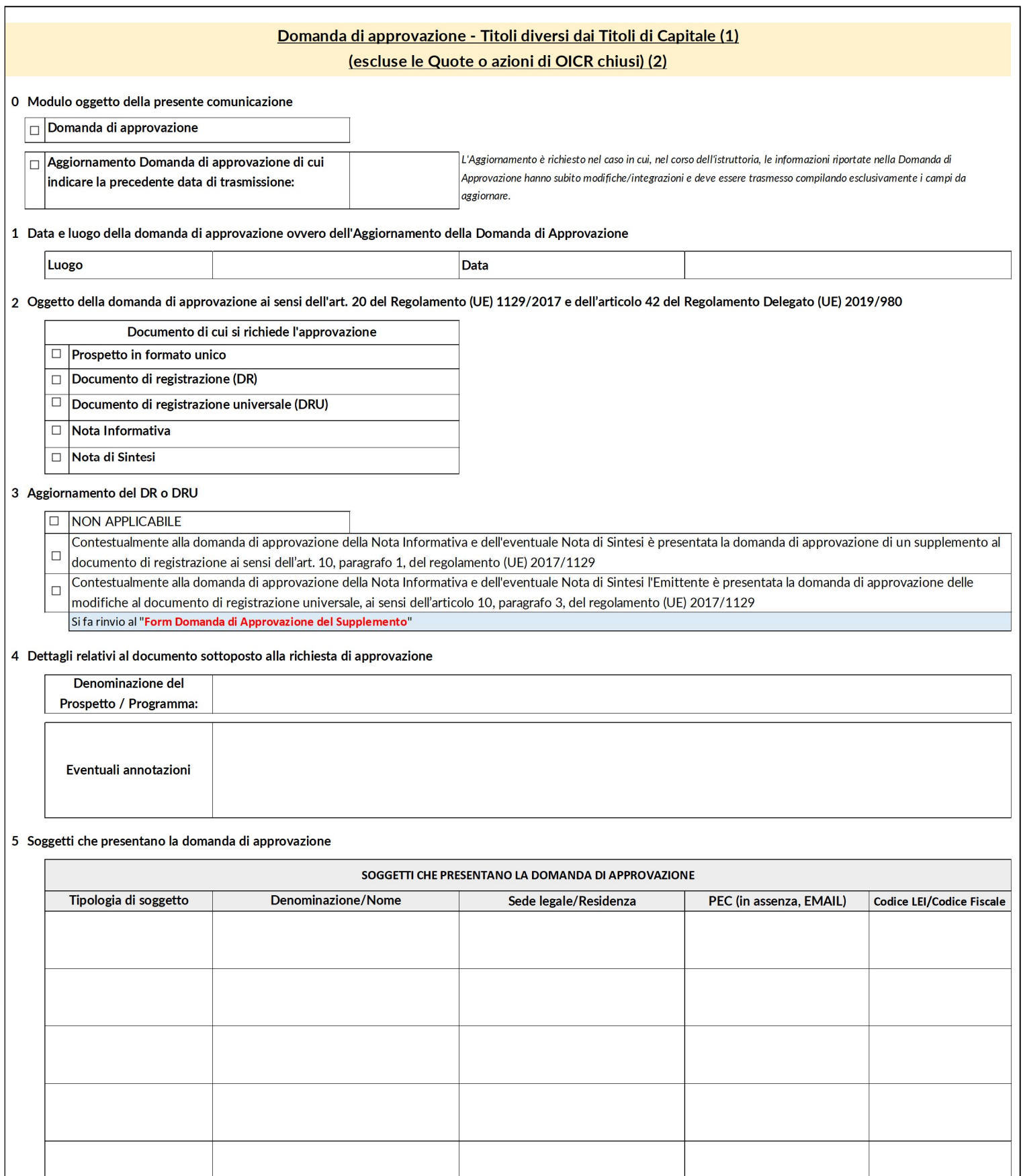

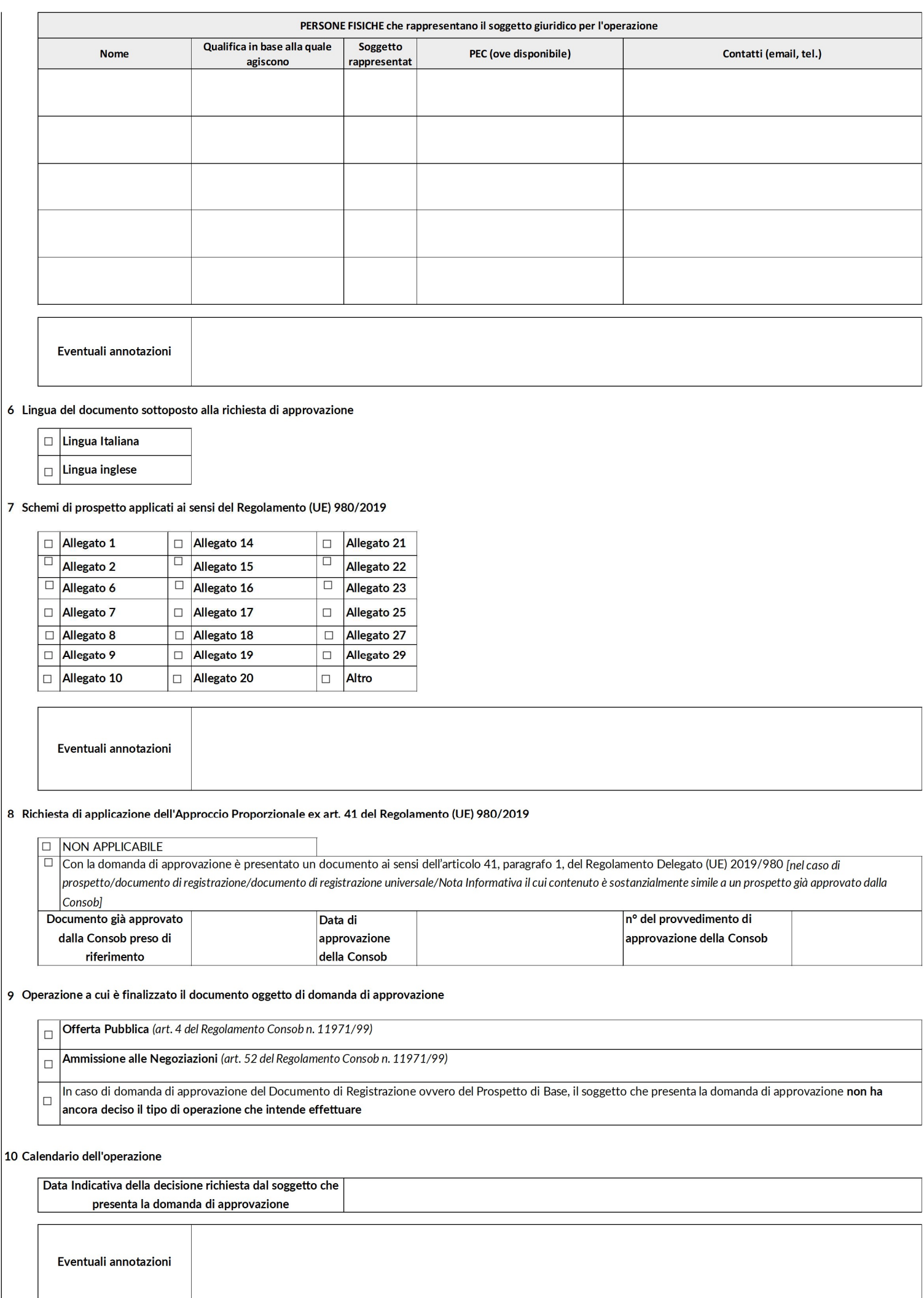

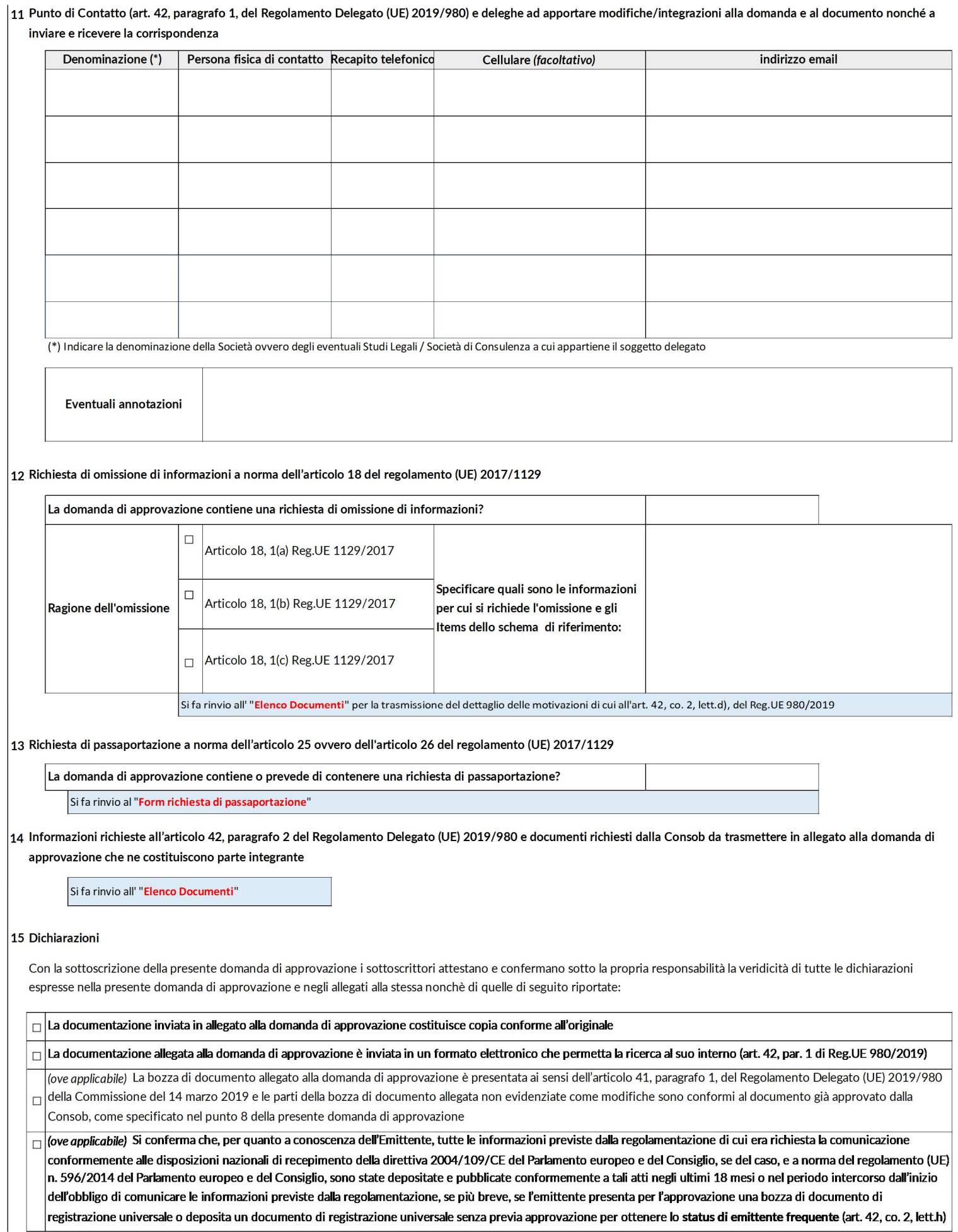

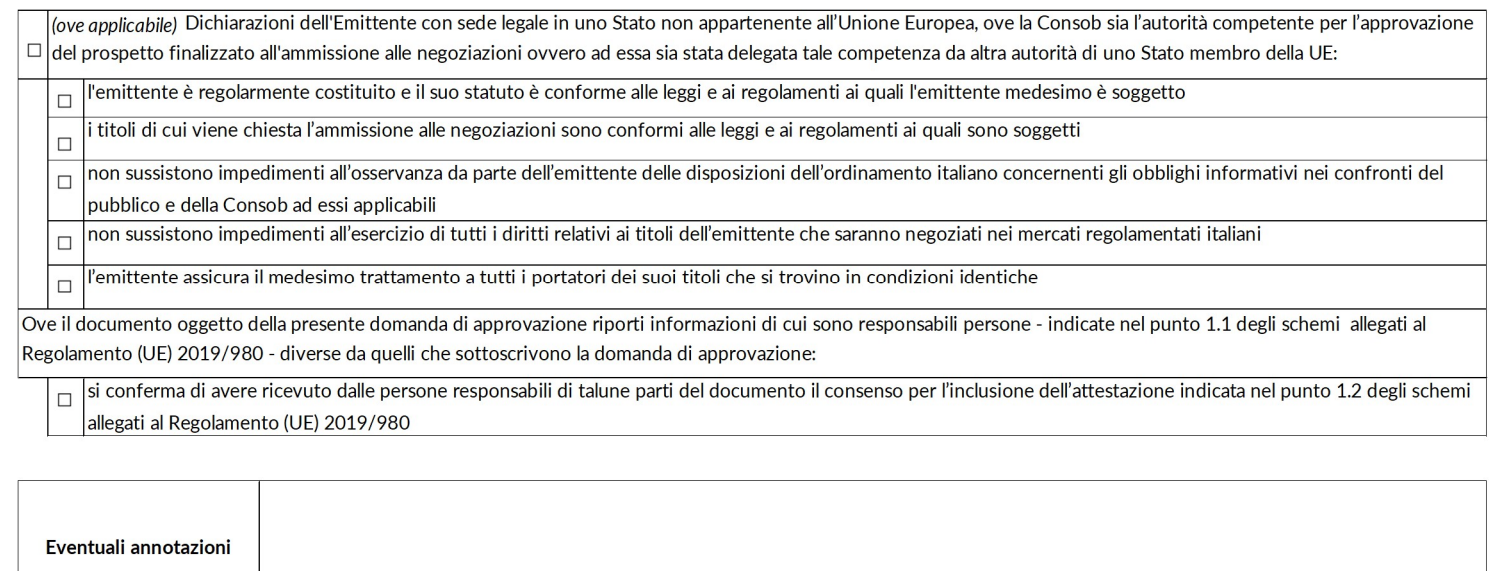

## $\vert$ 16 Sottoscrizione della Domanda di Approvazione e dei relativi allegati, quali parti integranti della stessa, da parte dei soggetti indicati nel precedente punto 5

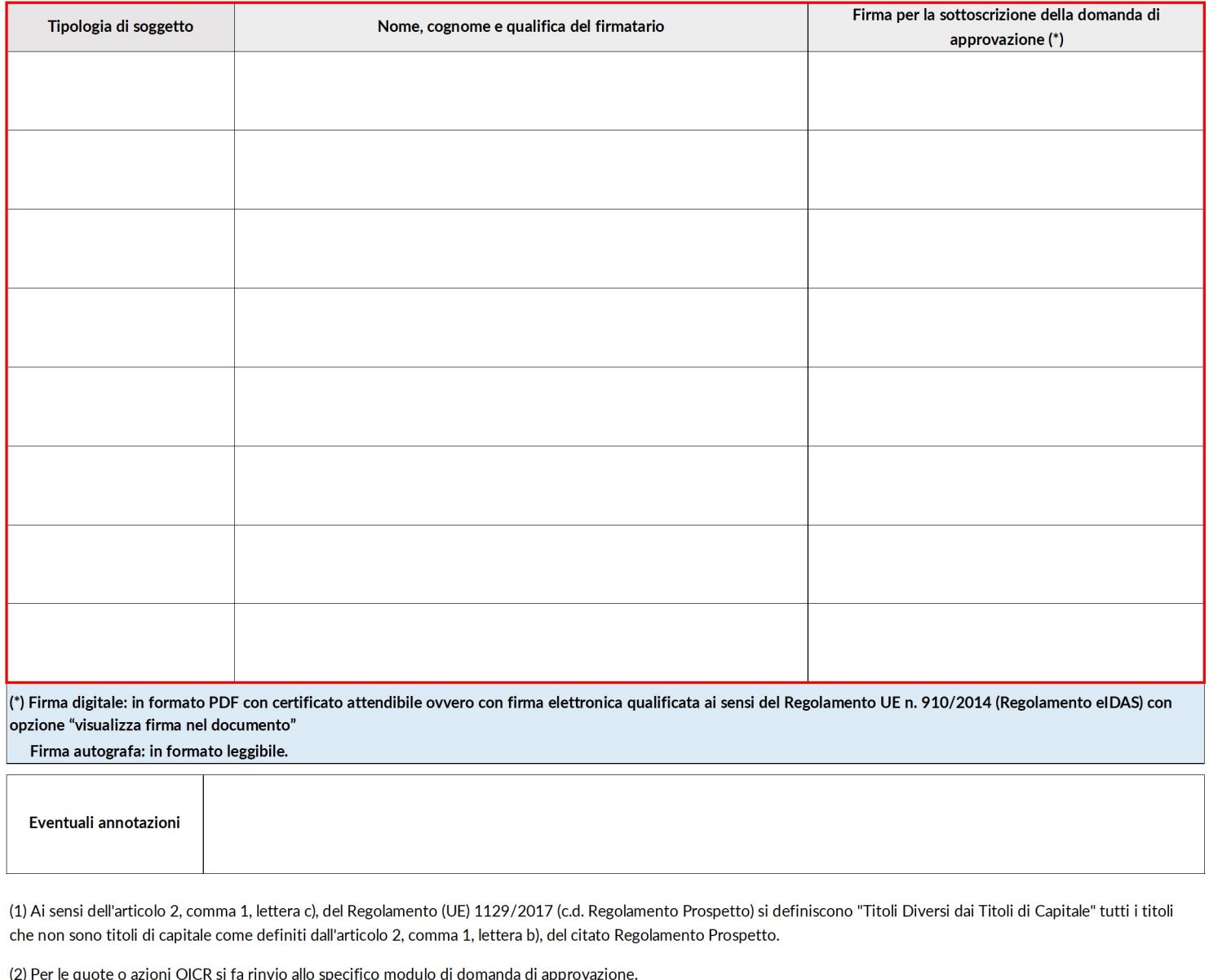

## ELENCO DOCUMENTI da trasmettere in allegato alla domanda di approvazione

## in caso di Titoli diversi dai Titoli di Capitale (1)

(escluse le Quote o azioni di OICR chiusi)

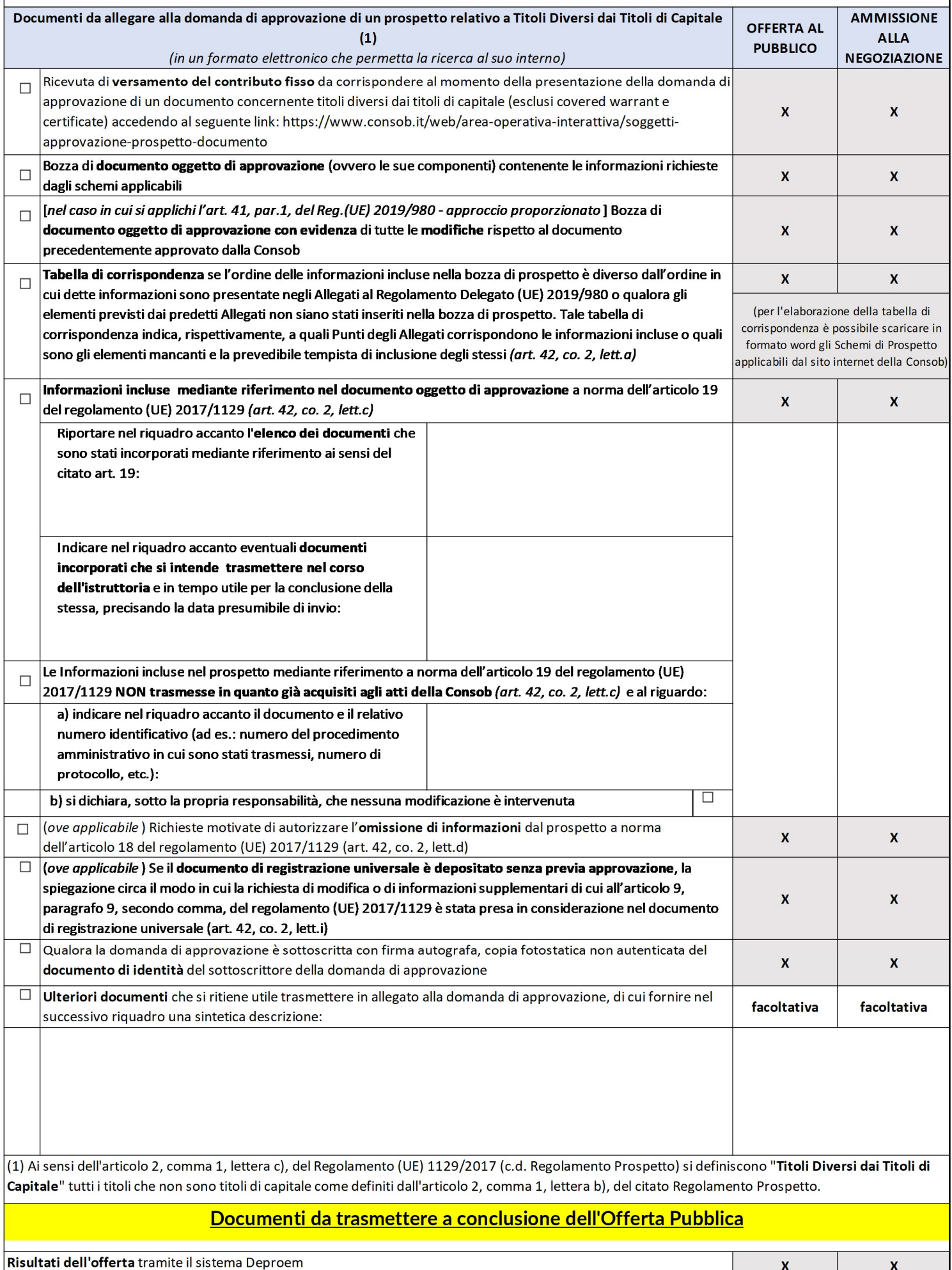

 $\mathbf{x}$ 

 $\mathbf{x}$